### Discrete Simulation

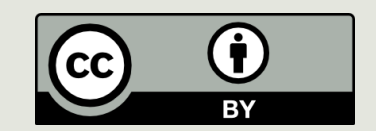

1

### Announcements

- **<u></u>** Lab 10 tonight
- $\Box$  PS9 due tomorrow (9:00)
- $\Box$  PA8 due today (Noon)

- **Exam 2 on 1st (Thursday!)**
- $\Box$  Units 6, 7, 8, 9, 10

## Changing Labs

 $\Box$  Lab 11 Now on Thursday Aug 1

 $\blacksquare$  Lab 12 Now on Wednesday Aug 7

## Exam 2

### **E** Review Session Wed 4:30 – 6:30 Room 4307

■80 minutes (full class period)

**<u></u>**Questions?

## Last Week

- $\blacksquare$  How to generate pseudo-random numbers
- **<u>■ Using randomness in interesting applications</u>**
- **<u>¤</u>** Monte Carlo simulations
	- $\blacksquare$  Run many experiments with random inputs
	- $\blacksquare$  Approximate an answer when an analytical solution is difficult/infeasible to obtain

### Understanding Systems

- ¤ **Data Visualization** and Simulations are different
- We try to visualize the results of simulations to make it easy to see/understand the systems…
- **□** ...because generally what we try to see/understand or predict is complicated because of the nature of systems.

## **Systems**

- $\Box$  Collection of tracks, railway cars, infrastructure: railroad system
- Collection of hardware and software: computer system
- Collection of educations, students, infrastructure: school system

### Dynamic, Interactive, Complicated

# How Can we Study a System?

#### Experiment with the **actual system**

#### ¤ Experiment with a **model of the system**

#### ¤ **Physical model**

■ May not exist, be unsafe, be expensive to build and modify, or change too slowly over time

#### ¤ **Mathematical model**

- $\Box$  **Analytical solution** (Equations or systems may be too complex for closed-form or analytical solution)
- $\Box$  **Simulation:** The imitative representation of the functioning of one system or process by means of the functioning of another, for example a computer program.

#### **Law and Kelton: Simulation, Modeling and Analysis**

Computer simulation is a process of making a computer behave like a cow, an airplane, a battlefield, a social system, a terrorist, a HIV virus, a growing tree, a manufacturing plant, a mechanical system, an electric circuit, a stock market, a galaxy, a molecule, or any other thing. This is done with a specific purpose, mainly in order to carry out some **"what if" experiments** over the computer model instead of the real system.

> *Modeling and Simulation, S. Raczynski*

### Uses of Simulation

 $\blacksquare$  **Testing:** Performance optimization, safety engineering, testing of new technologies.

**<u><b>u**</u> Predicting: Gaining a better understanding of natural and human systems, and making predictions.

 $\blacksquare$  **Training:** Providing lifelike experiences in training, education, games.

### Large Scale Simulations

- $\Box$  Computing power of today enables large scale simulations. For example,
	- $\Box$  Department of Defense: Battle simulations
	- National Center for Atmospheric Research : 1,000 years of climactic changes <http://www.youtube.com/watch?v=d8sHvhLvfBo>
	- **□** Blue Brain Project at EPFL to reverse engineer the human brain

<http://www.youtube.com/watch?v=ySgmZOTkQA8>

## Advantages of Using Simulation

**<u></u>O**With simulation, we can  $\blacksquare$  Control sources of variation  $\blacksquare$  Choose the scale of time ¤ **Stop and review**  $\blacksquare$  **Replicate results** more easily

## Models

 $\Box$  A model is an abstraction of the real system. It represents the system and the rules that govern the behavior of the system.

 $\blacksquare$  The model represents the system itself, whereas the simulation represents the operation of the system over time.

### Modeling Concerns

- Abstraction: Accuracy vs. Complexity  $\Box$  Most relevant factors
- How important is it to capture continuous behavior over time? (Discrete vs. Continuous models)
	- $\blacksquare$  Discrete models: essential variables are  $\blacktriangle$ enumerable, e.g., integers

our focus in this lecture

- $\blacksquare$  Continuous models: essential variables range over non-enumerable sets such as real numbers
- Do parts of the system exhibit random behavior? (Deterministic vs. stochastic models)

### Computational Science

- **¤ Computational sciences use computational** models (special kind of mathematical models) as the basis of obtaining scientific knowledge.
- **<u></u>** Unifies
	- $\blacksquare$  Modeling, algorithms, simulations
	- Computing environment developed to solve science, engineering, medicine, and humanities problems
- $\blacksquare$  Helps explain and predict phenomena using a mechanistic view

### Simulation Models are Descriptive

 $\blacksquare$  They tell us how a system works under given conditions but not how to set the conditions to make the system work best

■ Simulation does not "optimize" but it helps us in finding an optimal set of parameter settings.

## DISCRETE SIMULATION: A Simple Example

### Discrete Time and Discrete Events

#### $\blacksquare$  Real time vs. model time

- **□** In simulating the movements of a galaxy one hour simulation may cover billions of years
- $\Box$  In discrete simulation we assume time changes in discrete steps (ticks) and the states of simulated entities change instantaneously

### Discrete Simulation of Disease Spread

- We are going to use a dynamic, discrete, stochastic simulation model
	- We want to capture how the disease spreads over time
	- We model time discretely as a sequence of days, and use discrete variables to capture the health state of each person
	- **□** There is randomness in how the virus spreads
- $\blacksquare$  Simulate the system execution as a sequence of discrete events that change the state of the system instantaneously at each time step

### Example: Flu Virus Simulation

■ Goal: Develop a simple simulation that shows graphically how disease spreads through a population.

# Modeling the Spread of Flu Virus

- ¤ Every person is **healthy**, **infected**, **contagious,** or **immune**. ■ An infected person is not contagious.
- Each day, a healthy person comes in contact with 4 **random people**. If any of those random people is contagious, then the healthy person becomes infected.
- $\blacksquare$  It takes **one day** for the infected person to become contagious.
- ¤ After a person has been **contagious for 4 days**, then the person is immune and cannot spread the virus nor can the person get the virus again due to immunity.

# Displaying the Population

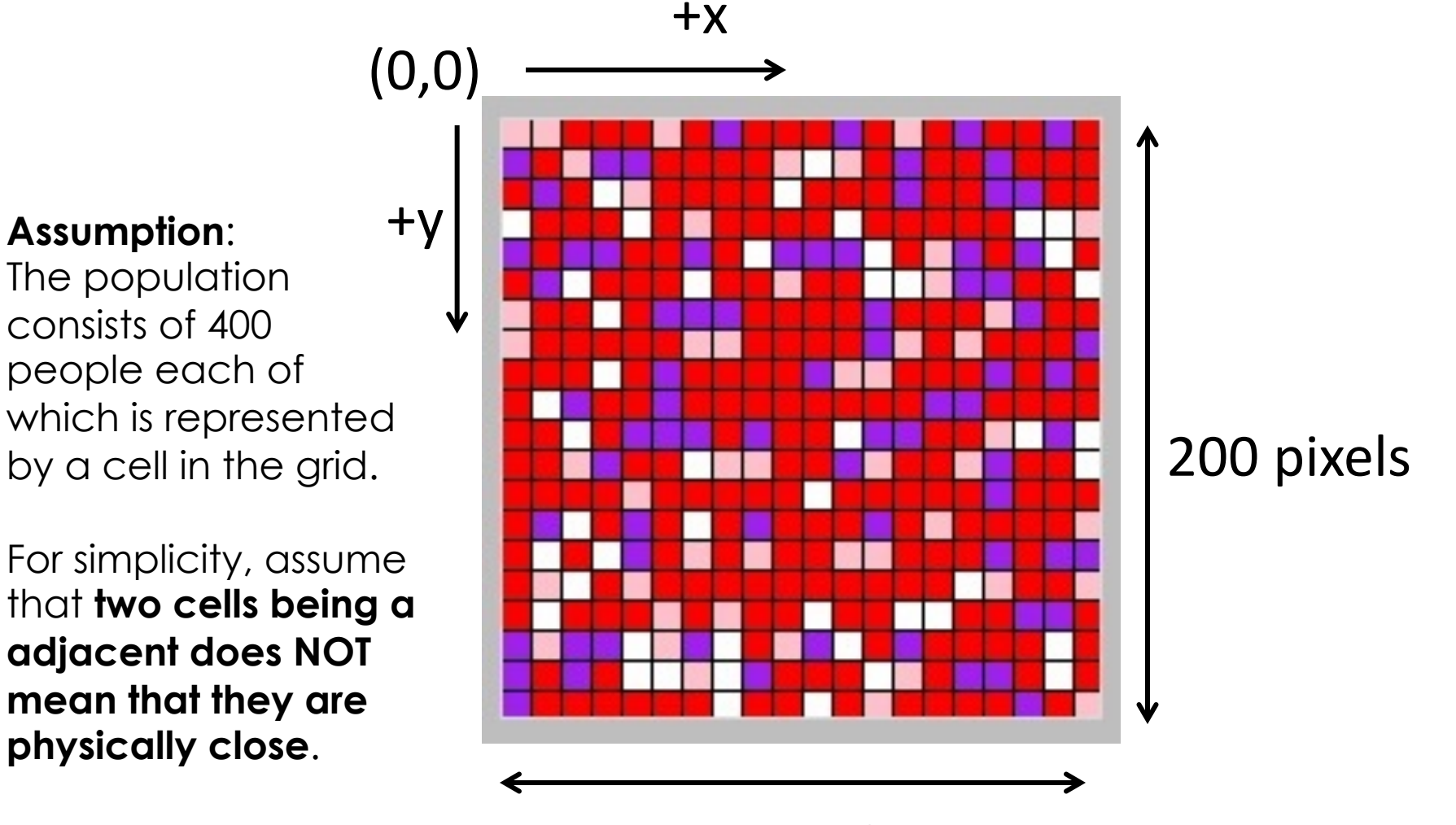

200 pixels

# Graphical Simulation

Simulation captures the evolution of the health state of the population over time. It evolves in discrete steps: change occurs instantaneously as a new day begins.

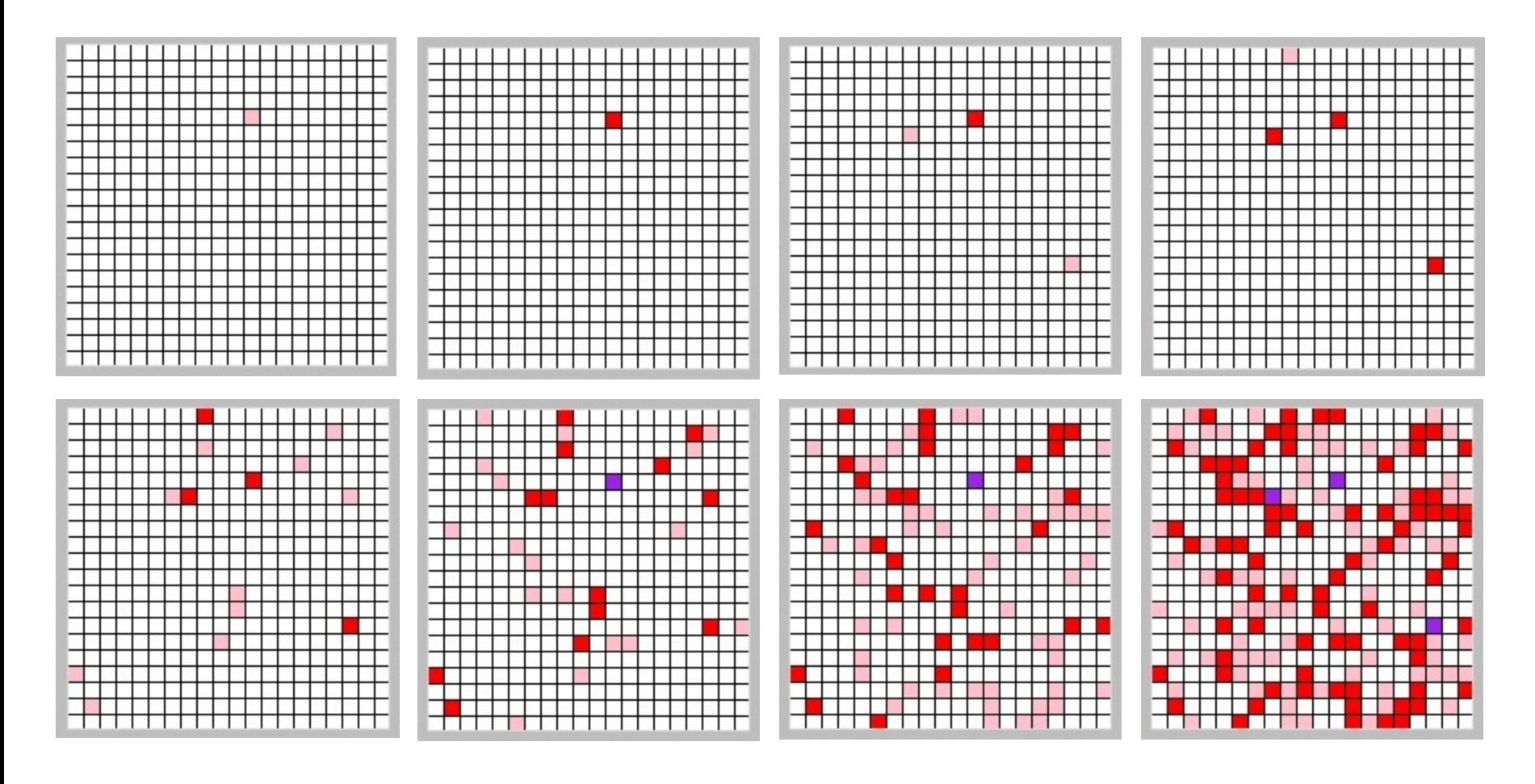

## Displaying the Population

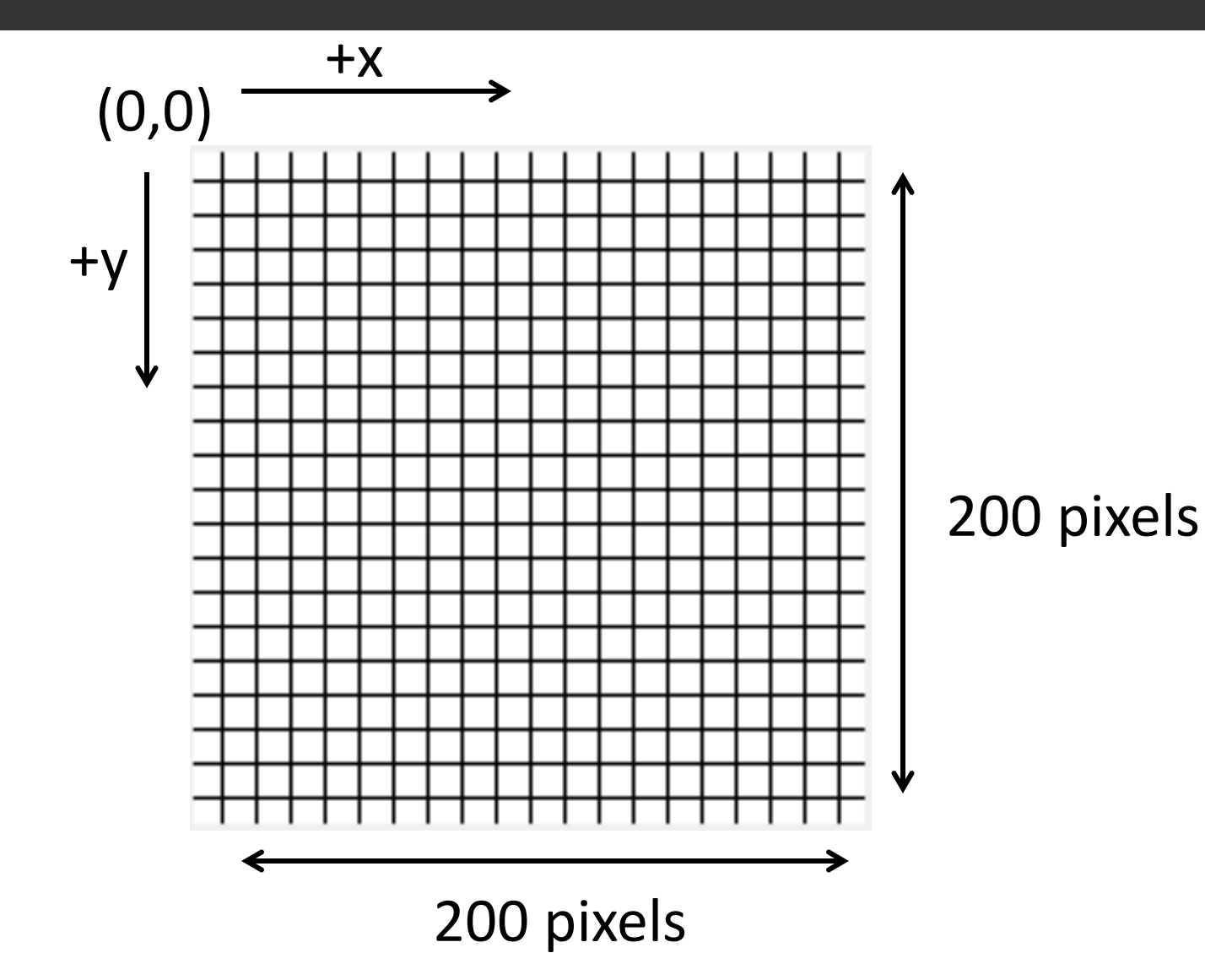

## Displaying One Person

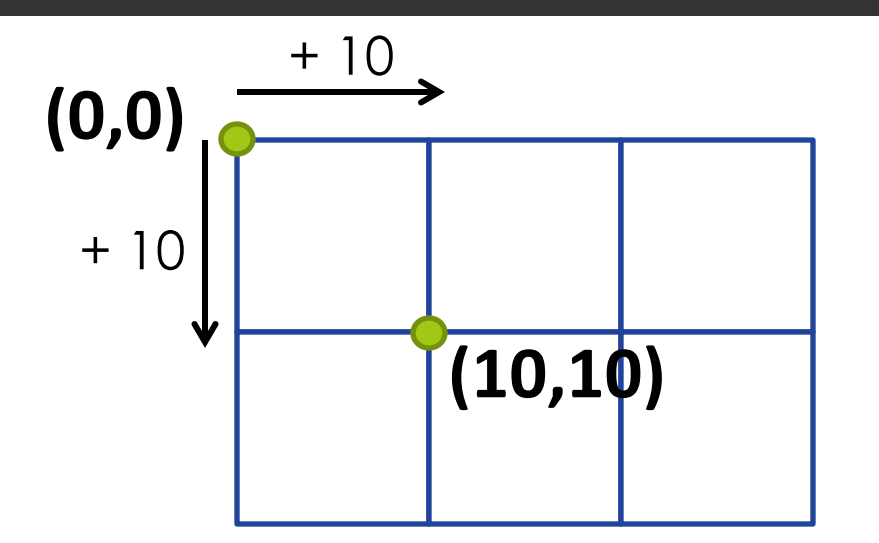

grid expands this way

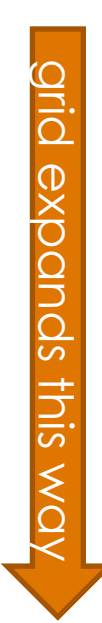

### More Generally For Any Person

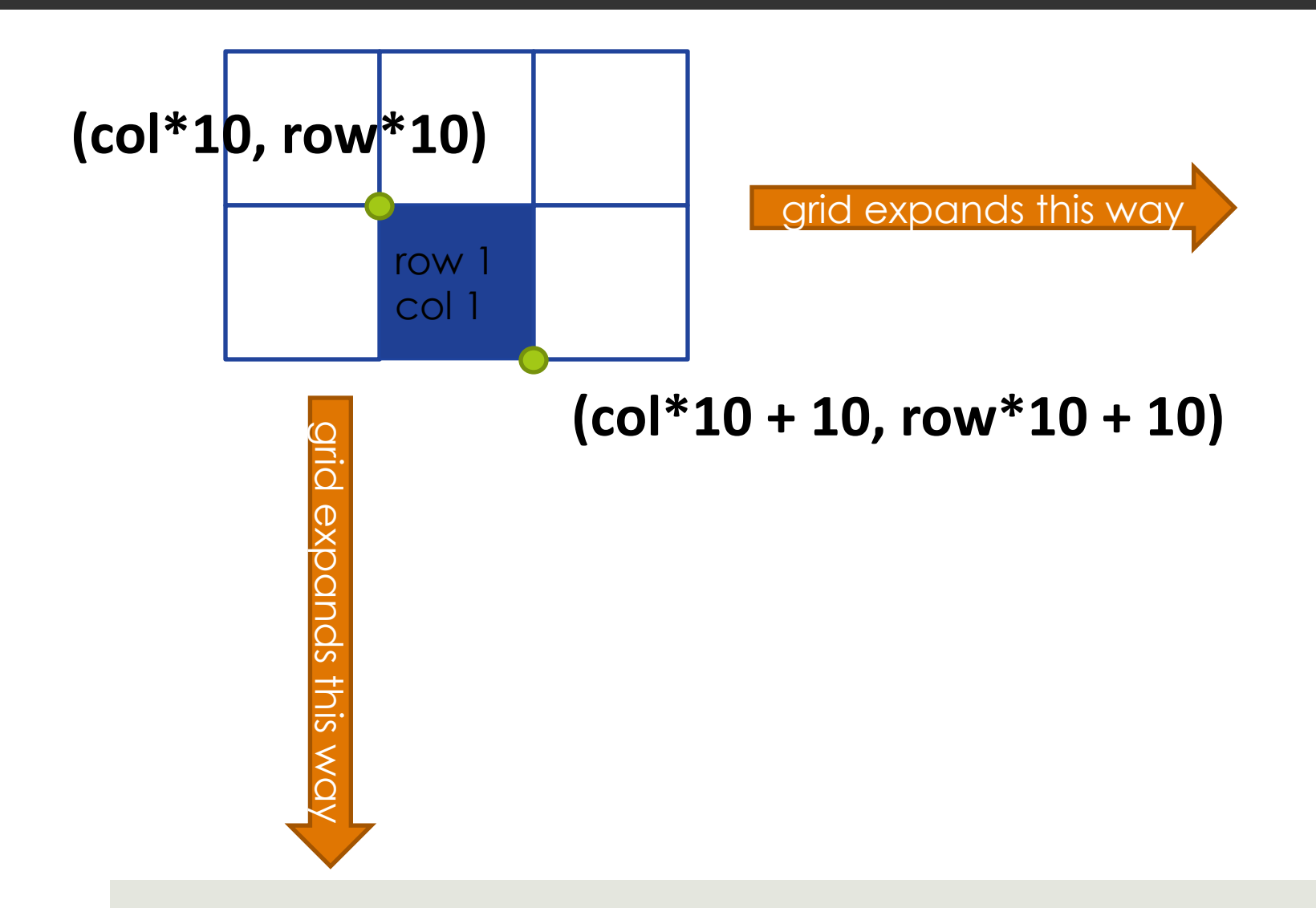

## Health States

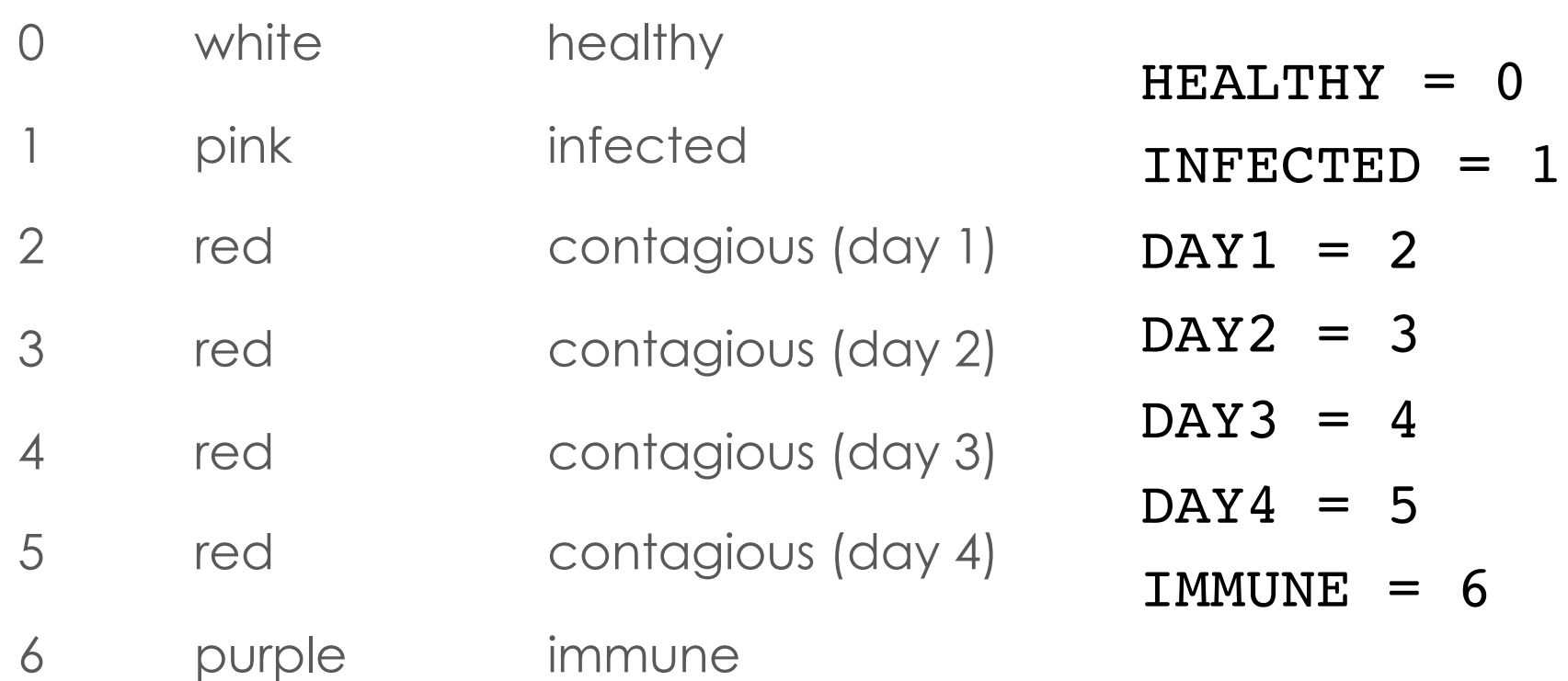

The health state of the population will be represented using a 20 by 20 matrix where each entry has one of the values above.

## Updating the matrix

```
def update(matrix):
 # create new matrix, initialized to all zeroes
 newmatrix = []for i in range(20): 
     newmatrix.append([0] * 20)
 # create next day
 for i in range(20):
     for j in range(20):
         if immune(matrix, i, j):\leftarrownewmatrix[i][j] = IMMUNEelif infected(matrix, i, j) or 
                           contagious(matrix, i, j): 
              newmatrix[i][j] = matrix[i][j] + 1elif healthy(matrix, i, j):
              for k in range(4): \# repeat 4 times
                  if contagious(matrix, 
                              randrange(20), randrange(20)):
                      newmatrix[i][j] = INFECTEDreturn newmatrix
                                    We use an expression 
                                    that already has a Boolean 
                                    value instead of a test with 
                                    "=="
```
## Displaying the matrix

```
def display(matrix,c):
for row in range(len(matrix)):
     for col in range(len(matrix[0])):
        person = matrix[row][col]if person == HEALTHY:
             color = "white"elif person == INFECTED:
             color = "pink"elif person >= DAY1 and person <= DAY4:
             color = "red"
         else: \# non-contagious or wrong input
             color = "purple"
         c.create_rectangle(col*10, row*10, col*10 + 10, 
                             row*10 + 10, fill = color)
```
*create\_rectangle (topleft\_x, topleft\_y, bottomright\_x, bottomright\_y, optional params)*

## Testing display

```
def test_display():
 window = tkinter.Fk()# create a canvas of size 200 X 200
 c = Canvas (window, width=200, height=200)
 c.pack() 
matrix = []# create a randomly filled matrix
 for i in range(20):
     row = \lceilfor j in range(20):
         row.append(randrange(7))
     matrix.append(row)
 # display the matrix using your display function
 display(matrix,c)
```
### Checking Health State

```
def immune(matrix, i, j):
```

```
return matrix[i][j] == IMMUNE
```

```
def contagious (matrix, i, j) :
```

```
return matrix[i][j] >= DAY1 and matrix[i][j] <= DAY4
```

```
def infected(matrix, i, j):
```
return matrix $[i][j] == INFECTED$ 

```
def healthy(matrix, i, j):
```
return matrix $[i][j]$  == HEALTHY

```
def test_update():
 window = tkinter.Fk()# create a canvas of size 200 X 200
 c = Canvas (window, width=200, height=200)
 c.pack() 
 # initialize matrix a to all healthy 
 # individuals
 matrix= []
 for i in range(20):
     matrix.append([0] * 20)
 # infect one random person
 matrix[randrange(20)][randrange(20)] = INFECTED
 display(matrix,c)
 # Canvas.delay = 3
 sleep(0.3)
 # run the simulation for 10 "days
 for day in range(0, 10):
     c.delete(tkinter.ALL)
     matrix = update(matrix)display(matrix,c)
     sleep(0.3)
     c.update() #force new pixels to display
```
## Running the Code

import tkinter from tkinter import Canvas from random import randrange from time import sleep

# Constants for health states of an individual

```
HFAI_THY = 0INFECTED = 1DAY1 = 2DAY2 = 3DAY3 = 4DAY4 = 5IMMUNE = 6
```
# What if Our Model Changes?

■ If a healthy person contacts a contagious person, she gets sick 40% of the time.

if(contagious(matrix,randrange(20),

randrange(20)) **and randrange(100) <40**):

 $newmatrix[i][j] = INFECTED$ 

## What if Our Model Changes?

 $\blacksquare$  The current model does not capture neighbor relationship. The adjacency of 2 cells does not indicate that they are neighbors.

■ What if we used to grid to capture neighbor relationship and assumed that a healthy person gets infected if they have at least one contagious neighbor?

### Neighbors

```
cell = matrix[i][j]
```

```
north = matrix[i-1][j]
```
NO!

```
if i == 0: YES!
```
north = None

else:

 $north = matrix[i-1][j]$ 

### Next Time

#### **E** Continuous simulation